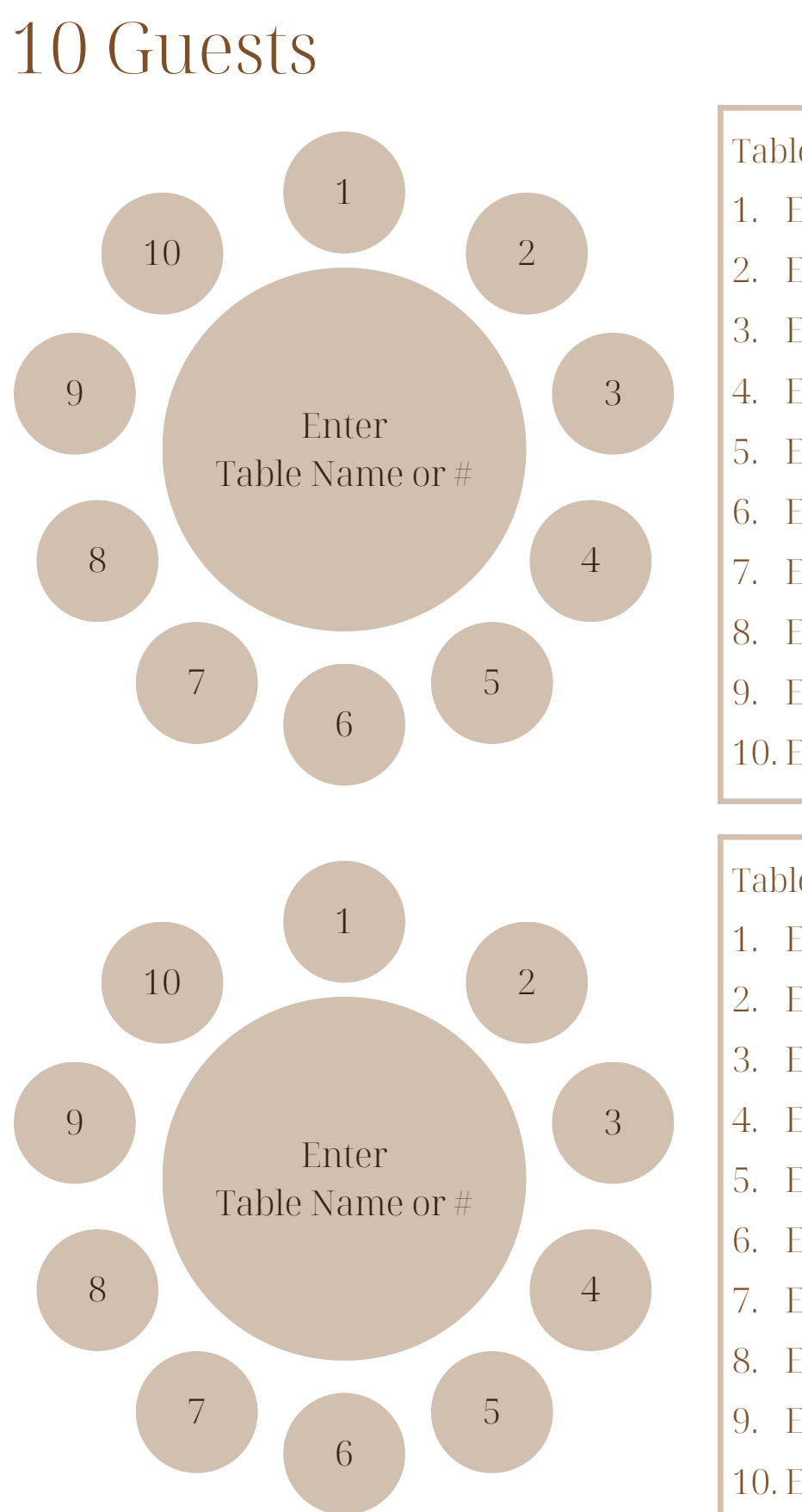

Table: enter table name or #

- 1. Enter Guest Name
- 2. Enter Guest Name
- 3. Enter Guest Name
- 4. Enter Guest Name
- 5. Enter Guest Name
- 6. Enter Guest Name
- 7. Enter Guest Name
- 8. Enter Guest Name
- 9. Enter Guest Name
- 10. Enter Guest Name

#### Table: enter table name or #

- 1. Enter Guest Name
- 2. Enter Guest Name
- 3. Enter Guest Name
- 4. Enter Guest Name
- 5. Enter Guest Name
- 6. Enter Guest Name
- 7. Enter Guest Name
- 8. Enter Guest Name
- 9. Enter Guest Name
- 10. Enter Guest Name

### 6 Guests

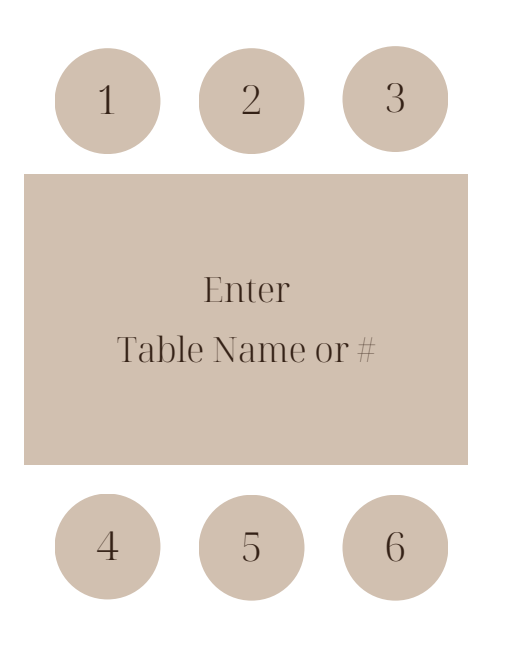

1. Enter Guest Name 2. Enter Guest Name 3. Enter Guest Name 4. Enter Guest Name 5. Enter Guest Name 6. Enter Guest Name Table: enter table name or #

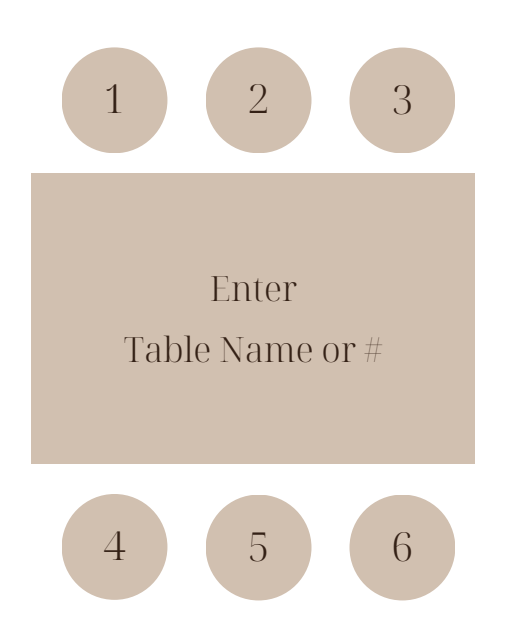

- 1. Enter Guest Name 2. Enter Guest Name Table: enter table name or #
- 3. Enter Guest Name
- 4. Enter Guest Name
- 5. Enter Guest Name
- 6. Enter Guest Name

# Head Table

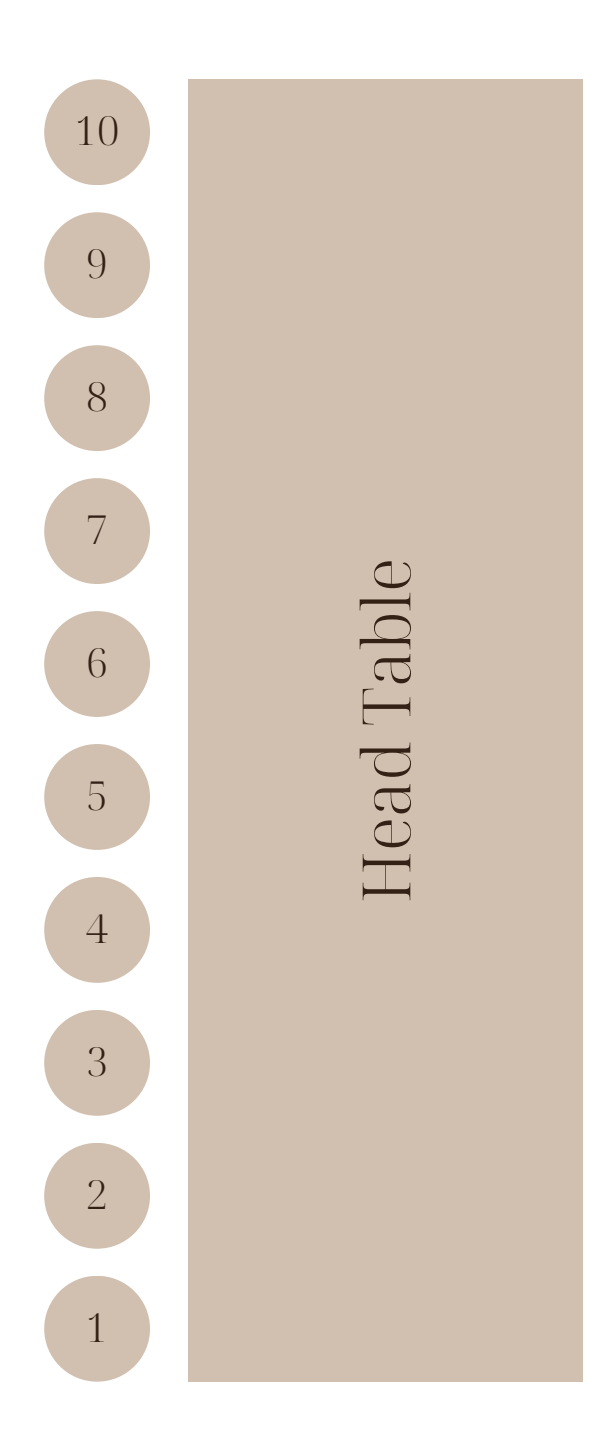

#### Head Table

- 1. Enter Guest Name
- 2. Enter Guest Name
- 3. Enter Guest Name
- 4. Enter Guest Name
- 5. Enter Guest Name
- 6. Enter Guest Name
- 7. Enter Guest Name
- 8. Enter Guest Name
- 9. Enter Guest Name
- 10. Enter Guest Name

# Head Table

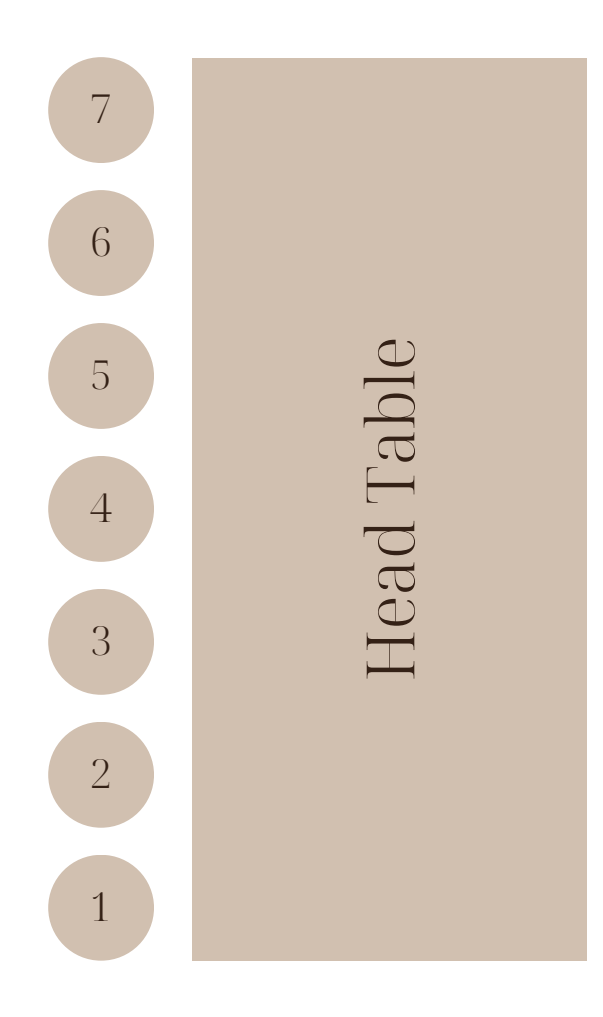

### Head Table

- 1. Enter Guest Name
- 2. Enter Guest Name
- 3. Enter Guest Name
- 4. Enter Guest Name
- 5. Enter Guest Name
- 6. Enter Guest Name
- 7. Enter Guest Name